eRulemaking Program **Regulations.gov/Exchange Screen Profile**

**UINES** 

<u>La Tri Primaria</u>

HEITH

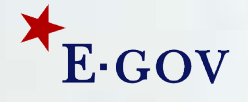

# **Regulations.gov Exchange – Topic Introductions**

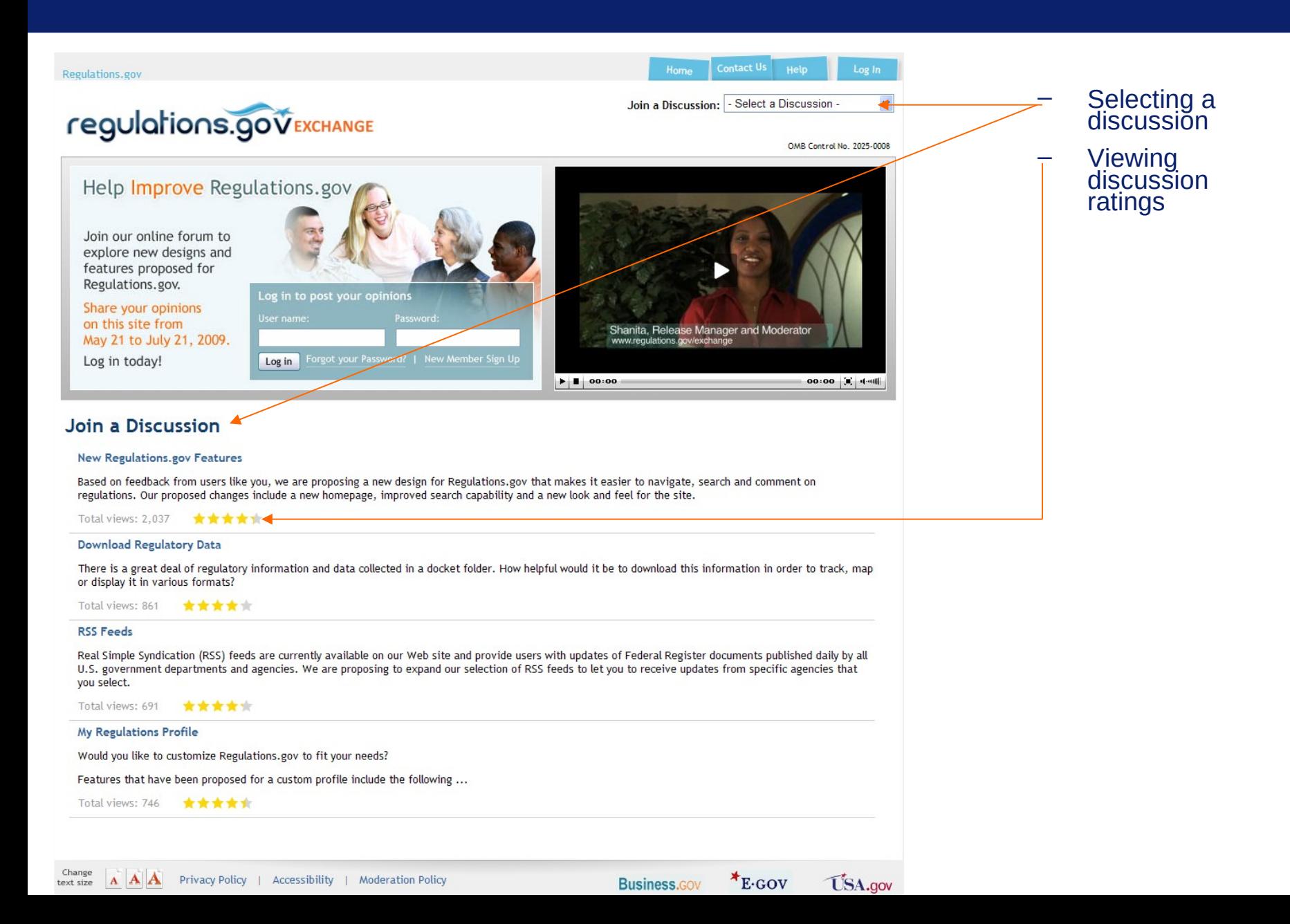

# **Regulations.gov Exchange – Topic Page**

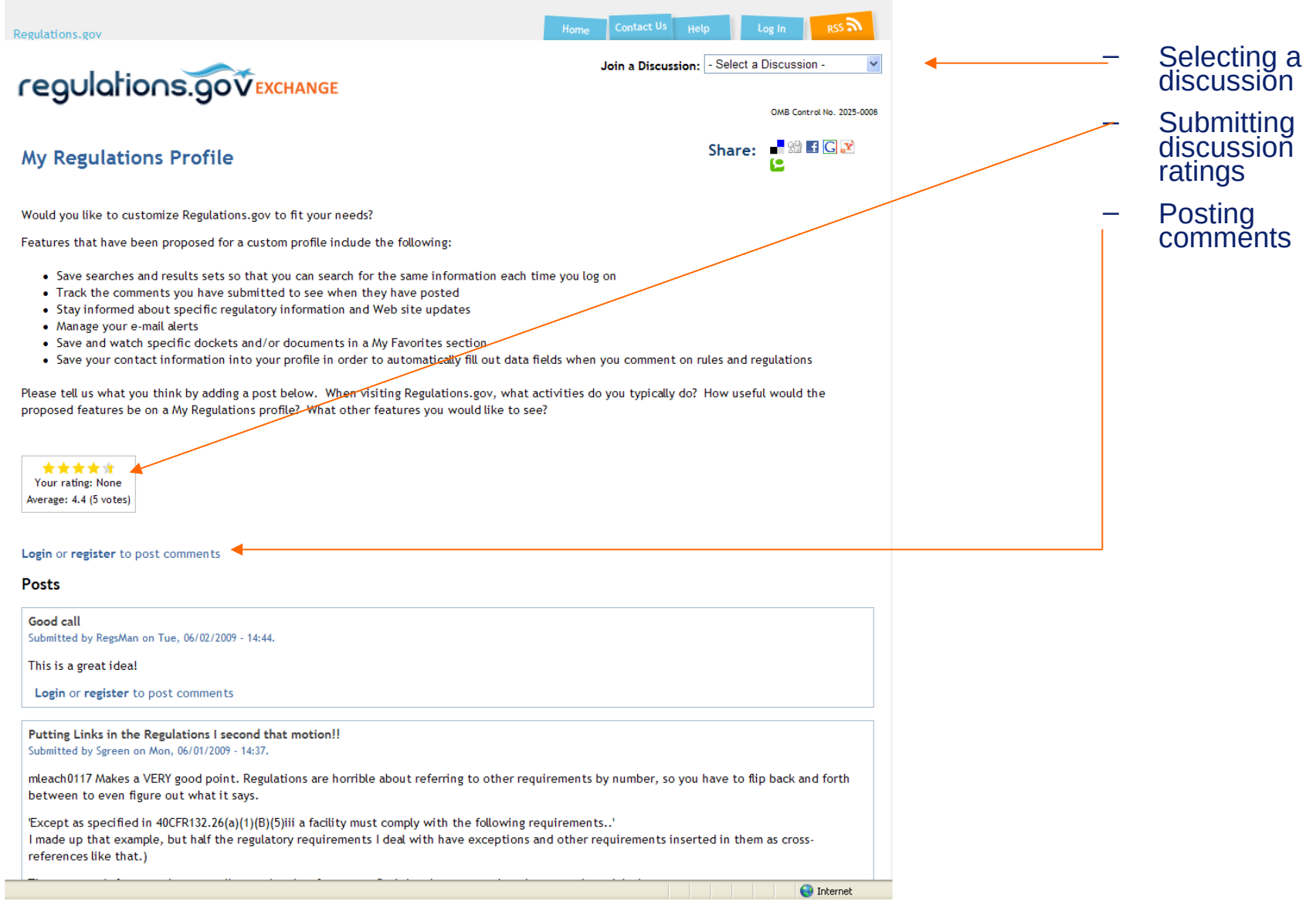

## **Regulations.gov Exchange – Topic Page**

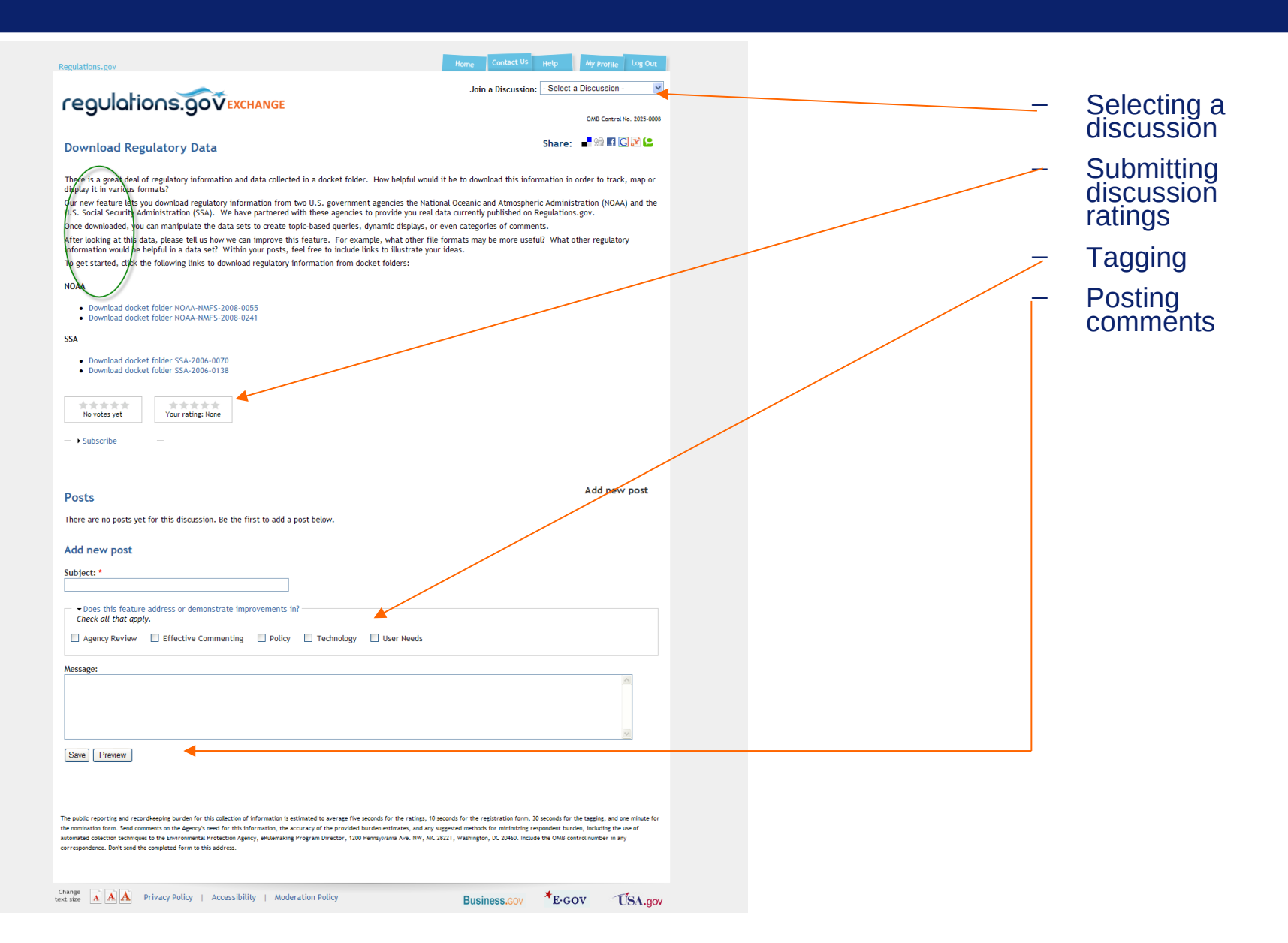

## **Regulations.gov Exchange – Topic Page**

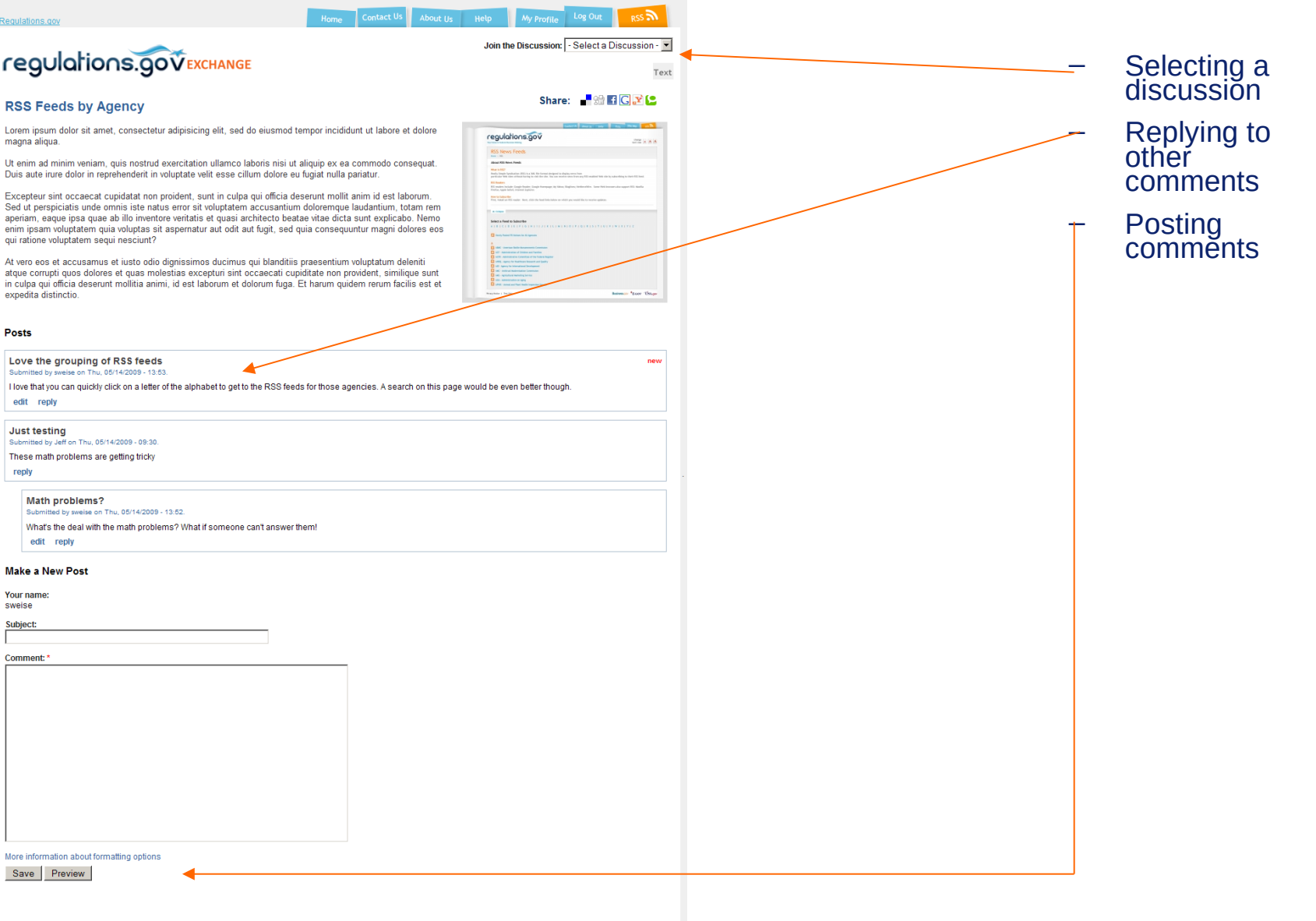

## **Regulations.gov Exchange – Account Creation**

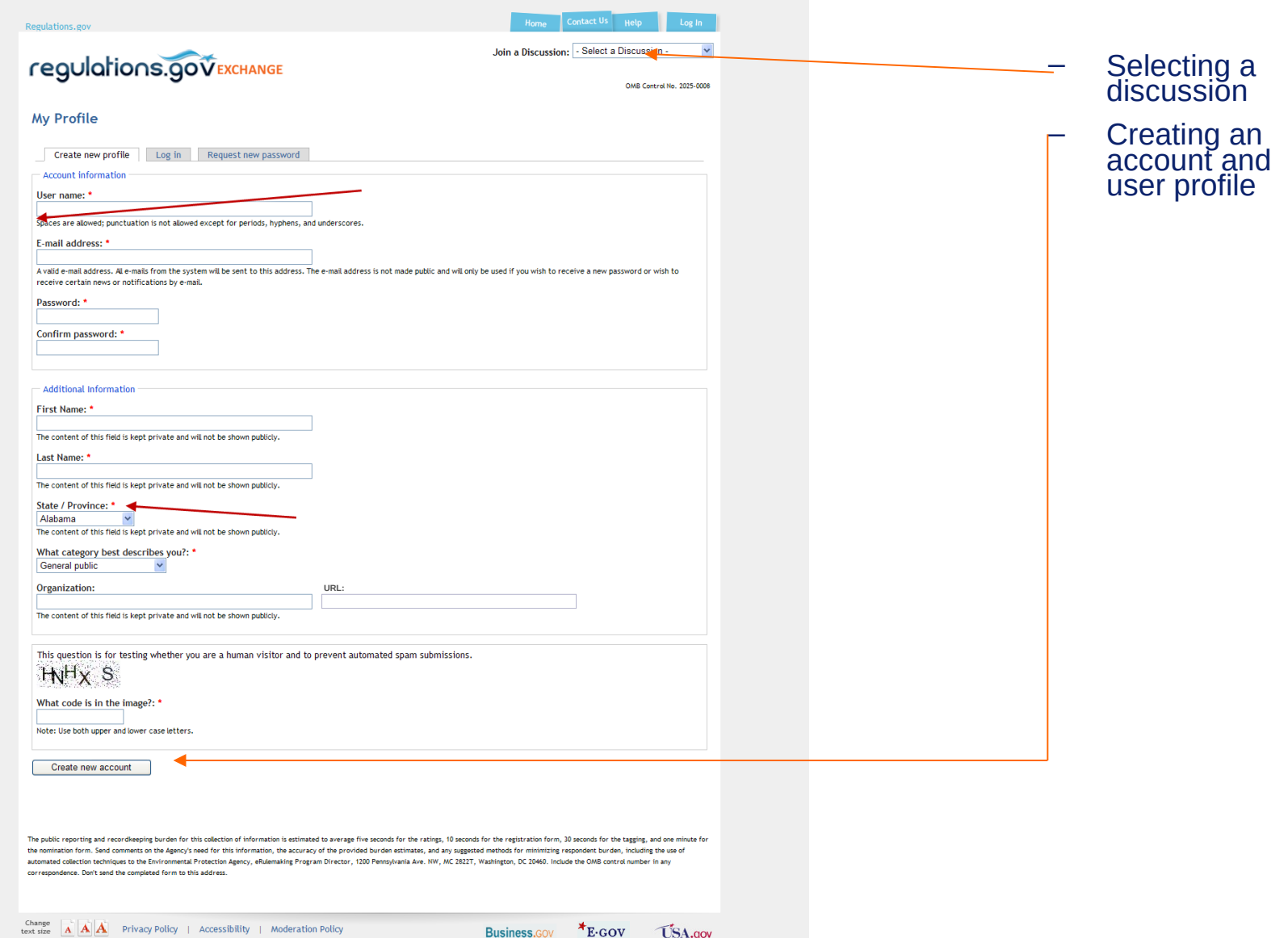

## **Regulations.gov Exchange – Contact Us**

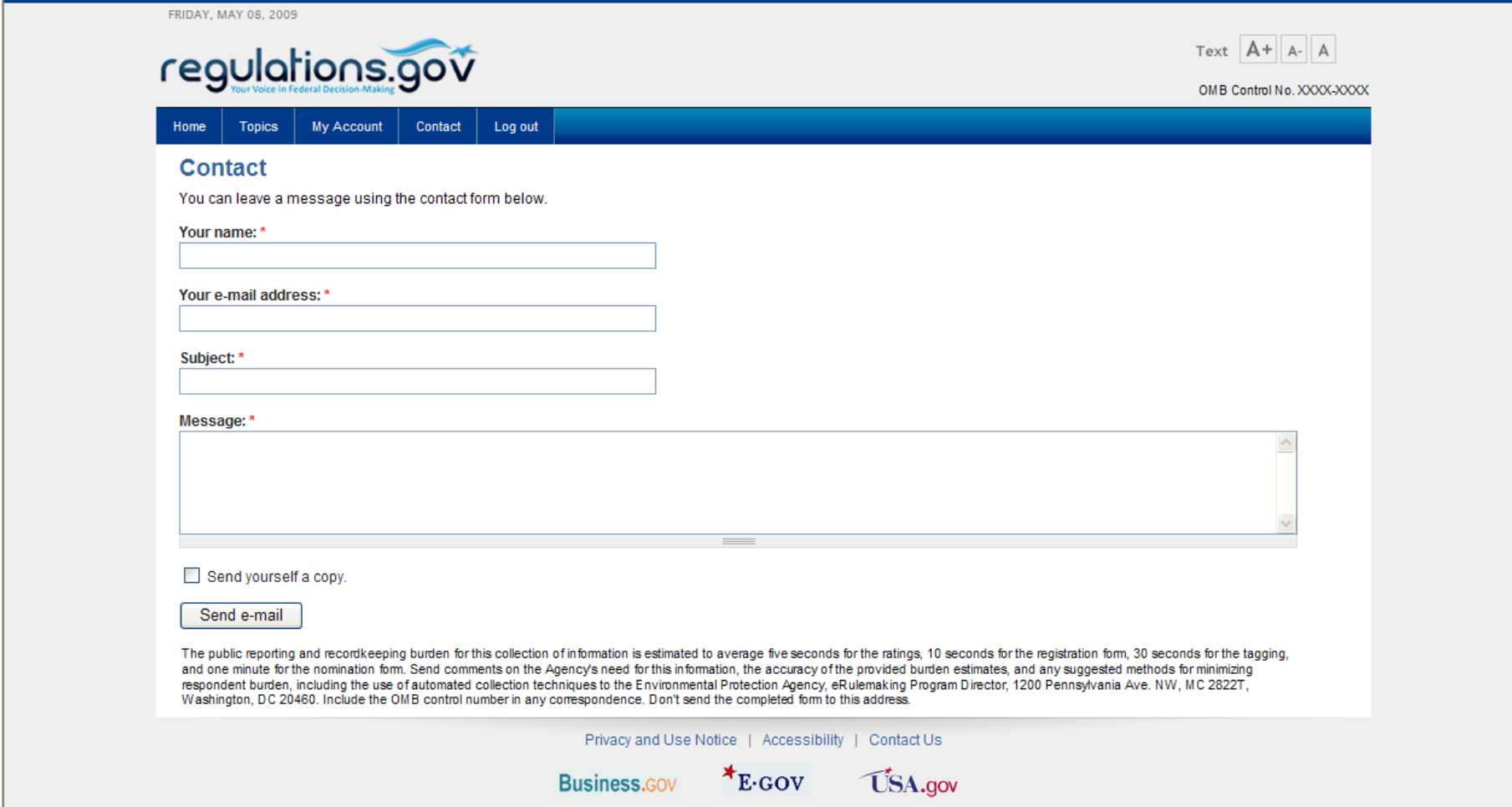